# **AlwaysMouseWheel Crack Keygen Full Version Free Download For PC [Updated-2022]**

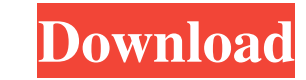

#### **AlwaysMouseWheel Crack+ For Windows**

The mouse scroll wheel can be a very effective way to navigate through a number of open windows. One can use it to speed up work on the desktop, or to move a window to a specific place on the screen. In this way, the CPU i window management you can move and reposition all your open windows. You can make the mouse wheel act as a control for volume, or to activate the taskbar. You can send the currently selected window to the top or bottom of Taskbar, so it requires no additional installations. It is easily portable, as it can be stored on a removable thumb drive. AlwaysMouseWheel is an extension of the Windows Taskbar, and you do not need to install it separat display the event name (instead of the resource name) to the taskbar when the selected item is hidden. Windows 10 compatibility issues have been fixed. New features: Added drag and drop feature, to easily copy and paste yo after dragging a window to a new position. Added the ability to make a window move to the top or bottom of the stack. Added possibility to specify which monitor a window can be positioned on. Added the ability to show the the screen, which prevents the windows from disappearing when they are the top most window. Added the ability to minimize all open windows Taskbar. Added the ability to minimize all open windows to the Windows Taskbar. Add

#### **AlwaysMouseWheel**

• Automatically Bring to Front from Fullscreen using Mouse Scroll Wheel • Automatically Move to Front from Desktop using Mouse Scroll Wheel • Automatically Maximize or Restore from Desktop using Mouse Scroll Wheel • Automa Bring to Front from Hidden using Mouse Scroll Wheel . Automatically Maximize or Restore from Hidden using Mouse Scroll Wheel. Automatically Unmaximize or Restore from Hidden using Mouse Scroll Wheel. Automatically Maximize Mouse Scroll Wheel and Shift • Automatically Unmaximize a Window using Mouse Scroll Wheel and Shift • Automatically Move to Front using Mouse Scroll Wheel and Shift • Automatically Maximize or Restore a Window using Mouse Window using Mouse Scroll Wheel and Shift and Right Mouse Button . Automatically Unmaximize or Restore a Window using Mouse Scroll Wheel and Shift and Right Mouse Button. Automatically Maximize or Restore a Window using Ri Right Mouse Button and Shift . Automatically Unmaximize or Restore a Window using Right Mouse Button and Shift . Automatically Maximize or Restore a Window using Right Mouse Button and Shift and Left Mouse Button and Shift using Shift . Automatically Unmaximize or Restore a Window using Shift . Automatically Maximize a Window using Shift and Mouse Wheel. Automatically Unmaximize a Window using Shift and Mouse Wheel. Automatically Move to Fro Restore a Window using Shift and Mouse Wheel . Automatically Maximize or Restore a Window using Shift and Mouse Wheel and Left Mouse Button. Automatically Unmaximize or Restore a Window using Shift and Mouse Wheel and Left 77a5ca646e

## **AlwaysMouseWheel With License Code**

The window's "always on top" setting Gets/sets the accessibility attribute of the window To: boolean alwaysOnTop \*/ public class SetWindowAlwaysOnTopAccessibilityAttribute extends WindowAccessibilityMethod { private boolea SetWindowAlwaysOnTopAccessibilityAttribute(boolean alwaysOnTop) { this.alwaysOnTop = alwaysOnTop; } /\*\* \* Default Constructor \*/ public SetWindowAlwaysOnTopAccessibilityAttribute() { this(false); } /\*\* \* @see com.vaadin.cl com.vaadin.client.Window#setAlwaysOnTop(boolean) \* @param alwaysOnTop \*/ public void setAlwaysOnTop(boolean alwaysOnTop(boolean alwaysOnTop) { this.alwaysOnTop; } } In this work, we have chosen to use the one-hot encoding other formats.\[^1]: Catalytic DNA-cleaving and -unwinding reactions. DNAzymes are a class of catalytic RNA that is able to specifically cleave DNA in the presence of Mg(2+) and provide promising candidates for gene therap DNAzymes have the same active structure as that

## **What's New In?**

Use mouse wheel to "always on top" the windows you want. In addition, you can send the Window to the background using the wheel, even if the user keeps the mouse wheel down or if there is no application active. Mouse wheel window to the previous / next on all windows. AlwaysMouseWheel is freeware. It was tested on Windows 7/8/10 and 64bit. Works on Windows XP and 32bit. Features of AlwaysMouseWheel · Turn off mouse wheel controls · Restart t Metro · Mouse wheel as volume control (Hold left mouse button to increase/decrease volume, release mouse button to change volume) · Mouse wheel forward and backward is the default · Hold mouse button to "pause" the action, tested on Windows 10 ========================================================== Instructions on how to install and use AlwaysMouseWheel · Install AlwaysMouseWheel from the zip file you downloaded from this page. · Run AlwaysMouseWheel. · Go to the Settings (the wrench icon) and click on the "Advanced" link. · In the configuration window, enter the "AlwaysMouseWheel" application and click OK. · Restart the computer. · Launch AlwaysMouseWheel and go to the Settings. · You are now in the advanced tab and in the "AlwaysMouseWheel" section, choose the behavior that best PageDown to move the window to the previous / next on all windows Customize mouse wheel behavior Set the mouse wheel to scroll in the opposite direction Set the mouse wheel to forward all the windows Set to the foreground default Set mouse wheel to forward all the windows Mouse wheel forward and backward is the default Set mouse wheel to back to the foreground Mouse wheel to back to the foreground Mouse wheel to back to the foreground Mouse

## **System Requirements For AlwaysMouseWheel:**

In order to run Star Trek: Bridge Crew, a valid Windows 10 license is required. Please be aware that Microsoft has been working on a new Windows 10 build since Thursday of this week, a new version of Windows 10 is being re this means it's a cumulative update for 1803 and will not have the Fall Creators Update in it. New Windows 10 build brings the known problems with it and we

<https://brightsun.co/web-folders-4-whs-for-pc/> <https://wakelet.com/wake/ztKcIFWMyNYkplZxEWU-n> <https://nyc3.digitaloceanspaces.com/coutana-media/2022/06/Waterfox.pdf> <https://www.iofreelancer.com/wp-content/uploads/2022/06/imaklar.pdf>

<https://recreovirales.com/securstick-crack-serial-key/> <https://resourcesunlimited.com/wp-content/uploads/2022/06/Autologon.pdf> <http://adhicitysentulbogor.com/?p=1649> <https://www.onk-group.com/webuptime-crack-free-download/> <https://www.5etwal.com/batch-photo-resizer-crack-registration-code/>